# **A General-purpose Laboratory for Large-scale Botnet Experiments**

**Thomas Barabosch***, Sebastian Eschweiler, Mohammad Qasem, Daniel Panteleit, Daniel Plohmann and Elmar Gerhards-Padilla*

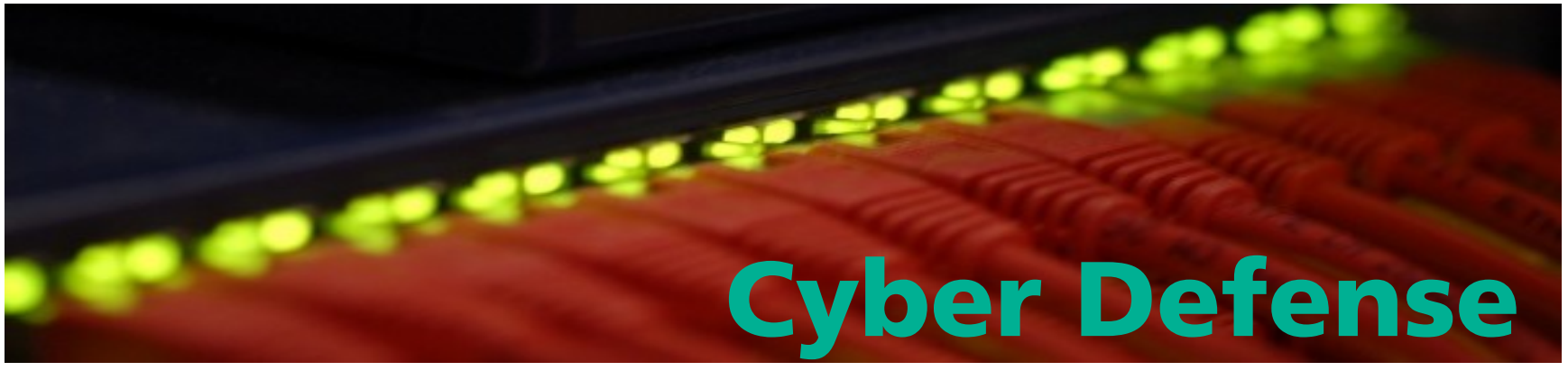

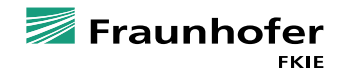

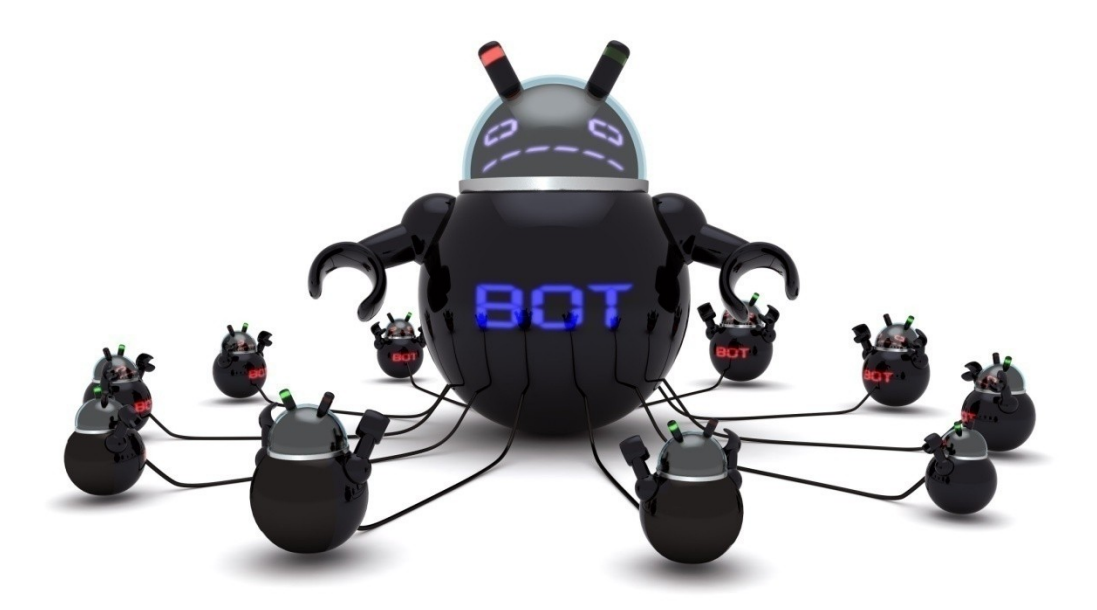

*http://images.techhive.com/images/article/2013/04/botnet -100034898 -orig.jpg*

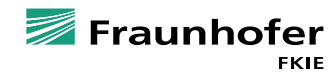

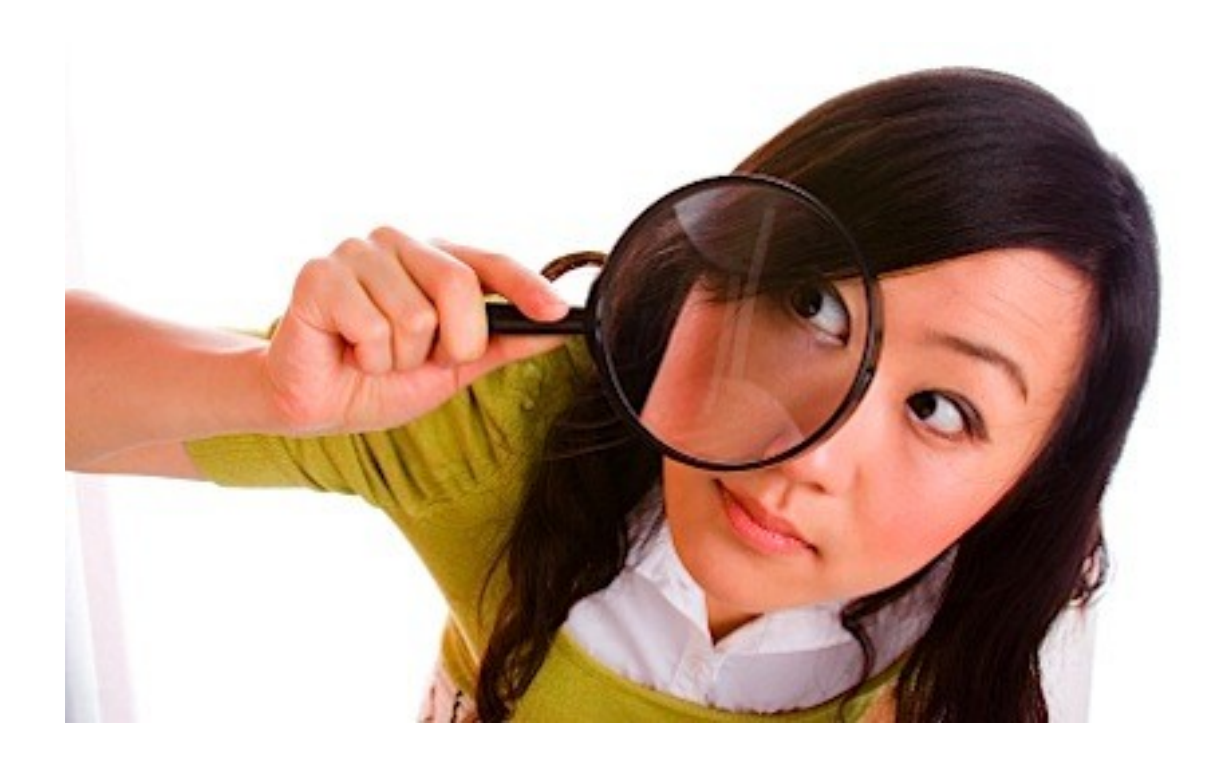

*http://michaelhyatt.com/wp -content/uploads/2009/06/the -wow-is -in -the -details1.jpg*

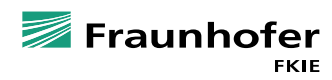

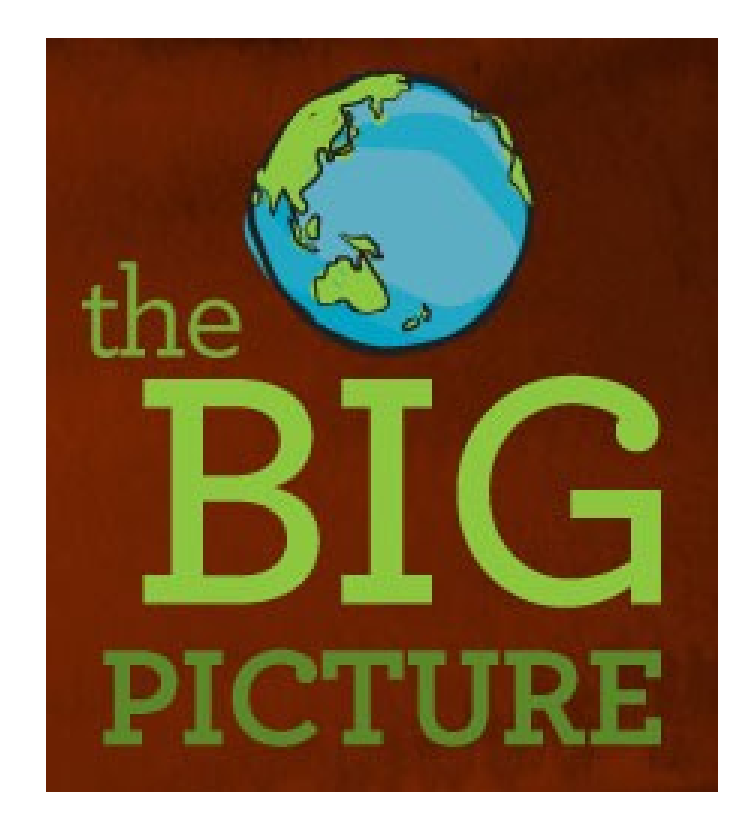

*http://www.doc.govt.nz/pagefiles/58827/big -picture -223.jpg*

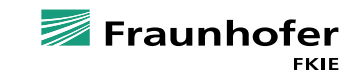

*4*

## **Botnet Analysis Approaches**

- *Mathematical modelling*
- *Stochastic simulation*
- *Real world data analysis*
- *In-laboratory emulations*

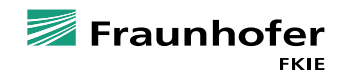

## **Reasons for us to design a new laboratory**

- *Previous work already exists, e.g. Deter or SecSI/LHS labs*
- Need for own laboratory due to confidentiality requirements
- *Complementary analysis to our in-house reverse engineering process*
- *Long term goal: improving the state-of-the-art*

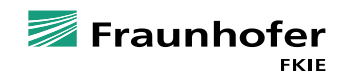

*6*

## **Design of our Botnet Analysis Laboratory**

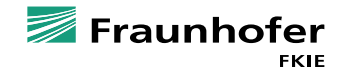

*7*

## **Design Criteria**

- *Design criteria based on Calvet et. Al, "Isolated virtualised clusters: testbeds for high-risk security experimentation and training*
	- *Security*
	- *Scale*
	- *Realism*
	- *Flexibility*
	- *Sterilizability*

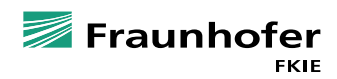

## **Architectural key aspects**

- *Realistic simulation of selected parts of the Internet*
- *Total isolation of the laboratory*
- *Total observability within the laboratory*

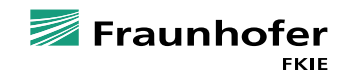

*9*

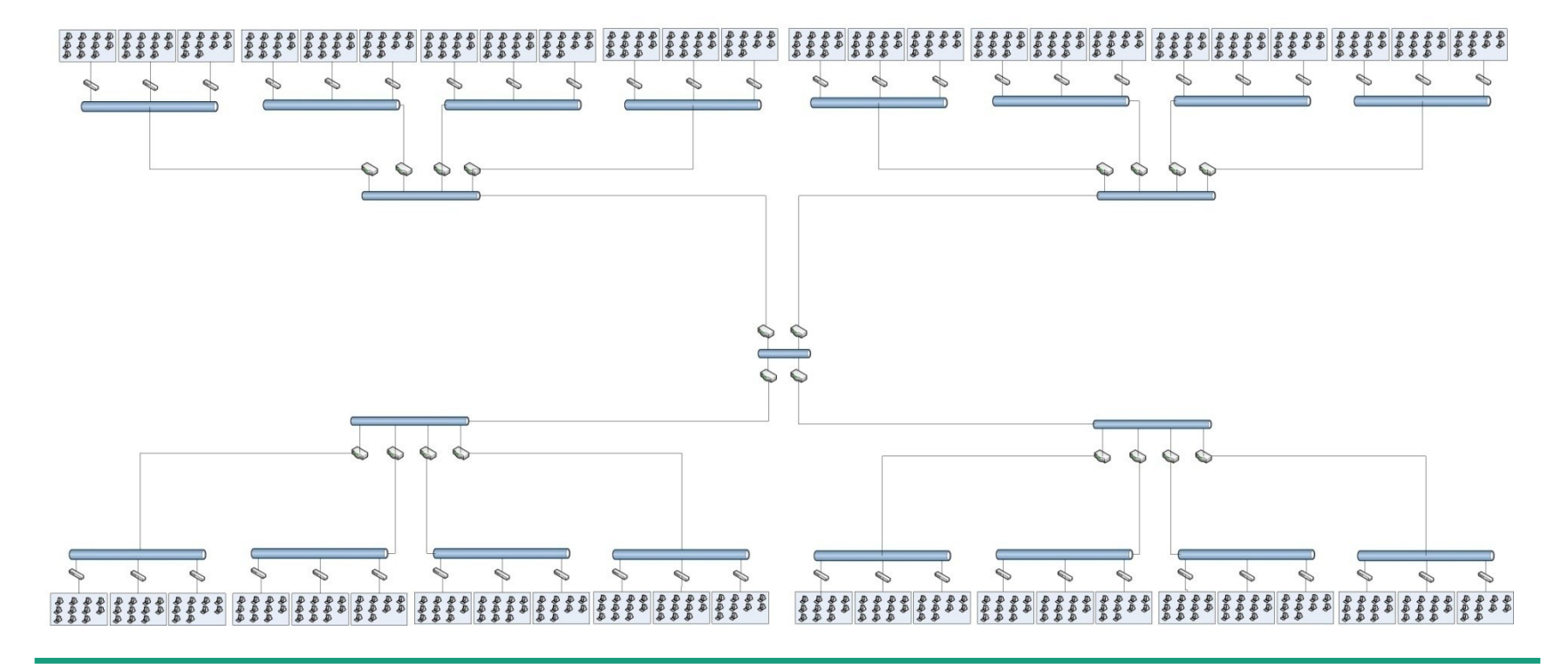

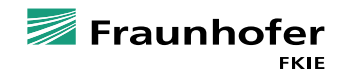

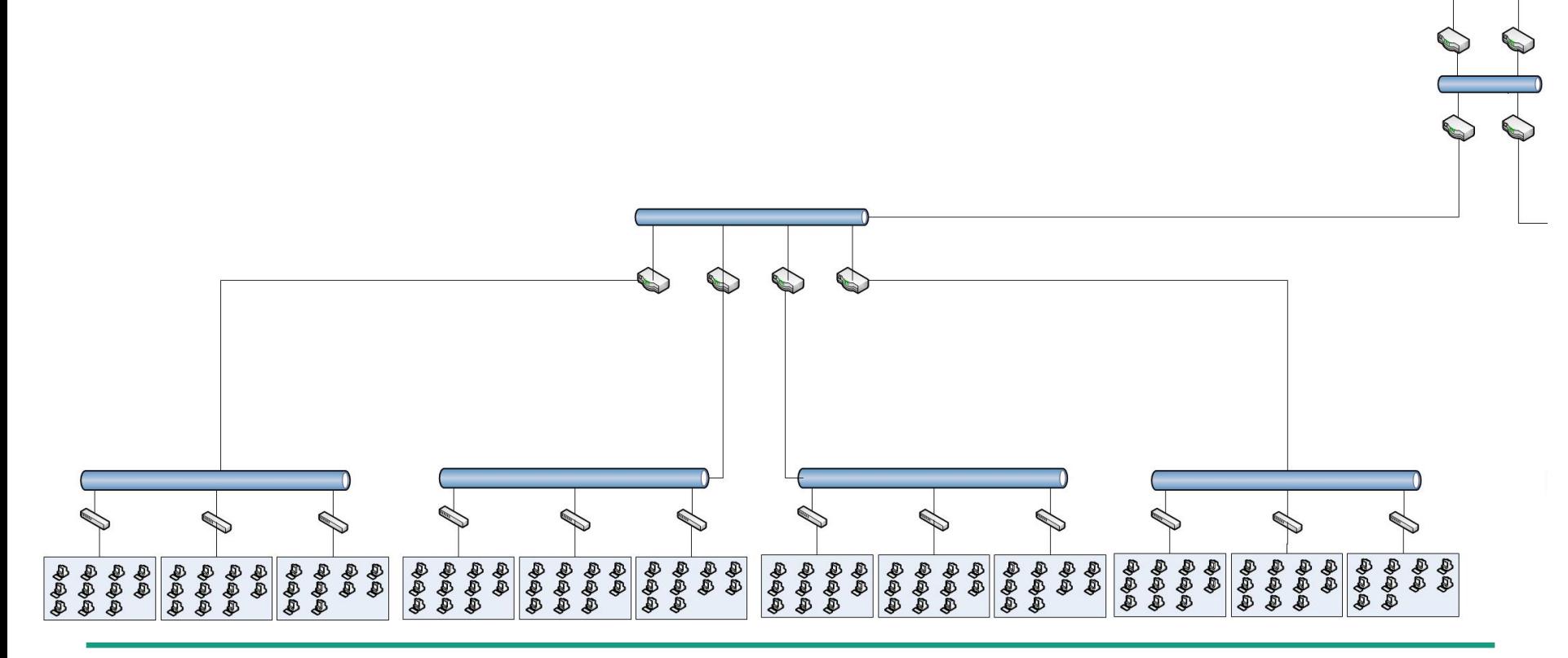

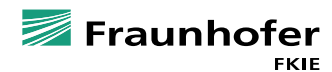

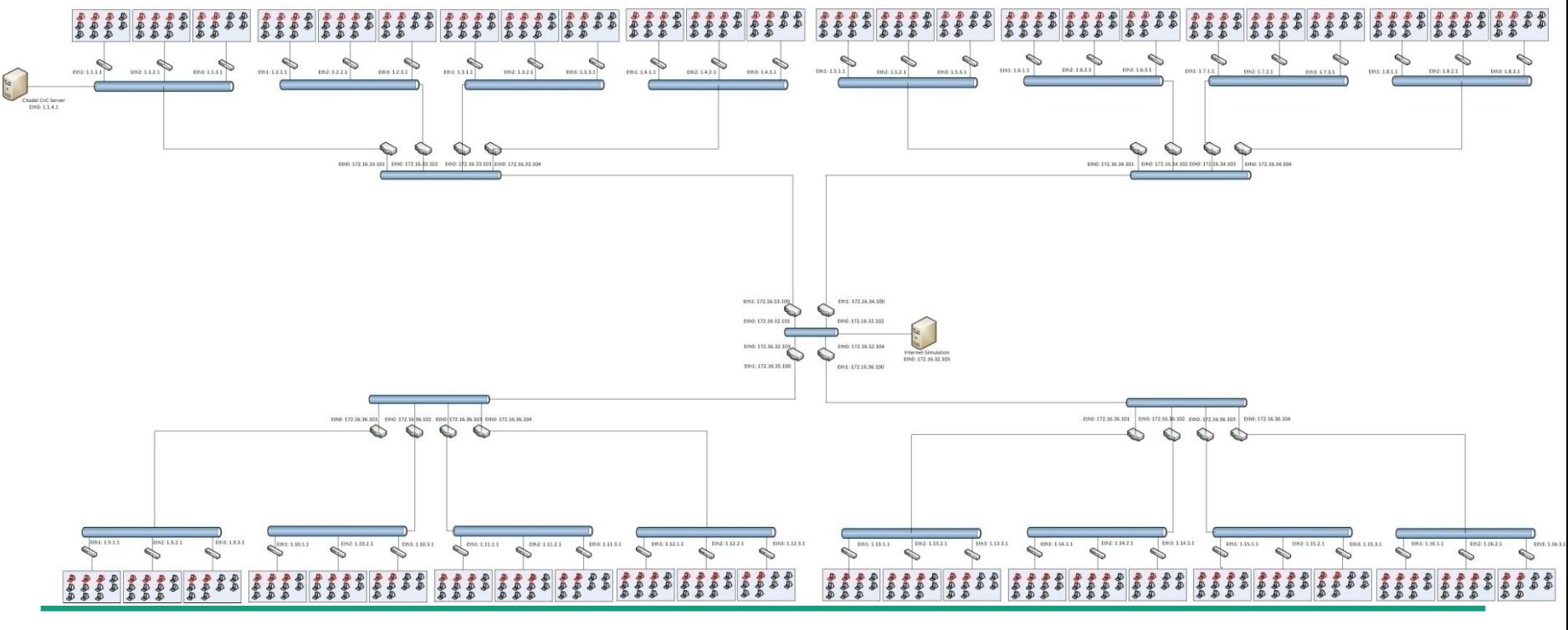

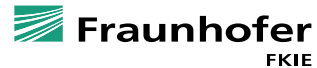

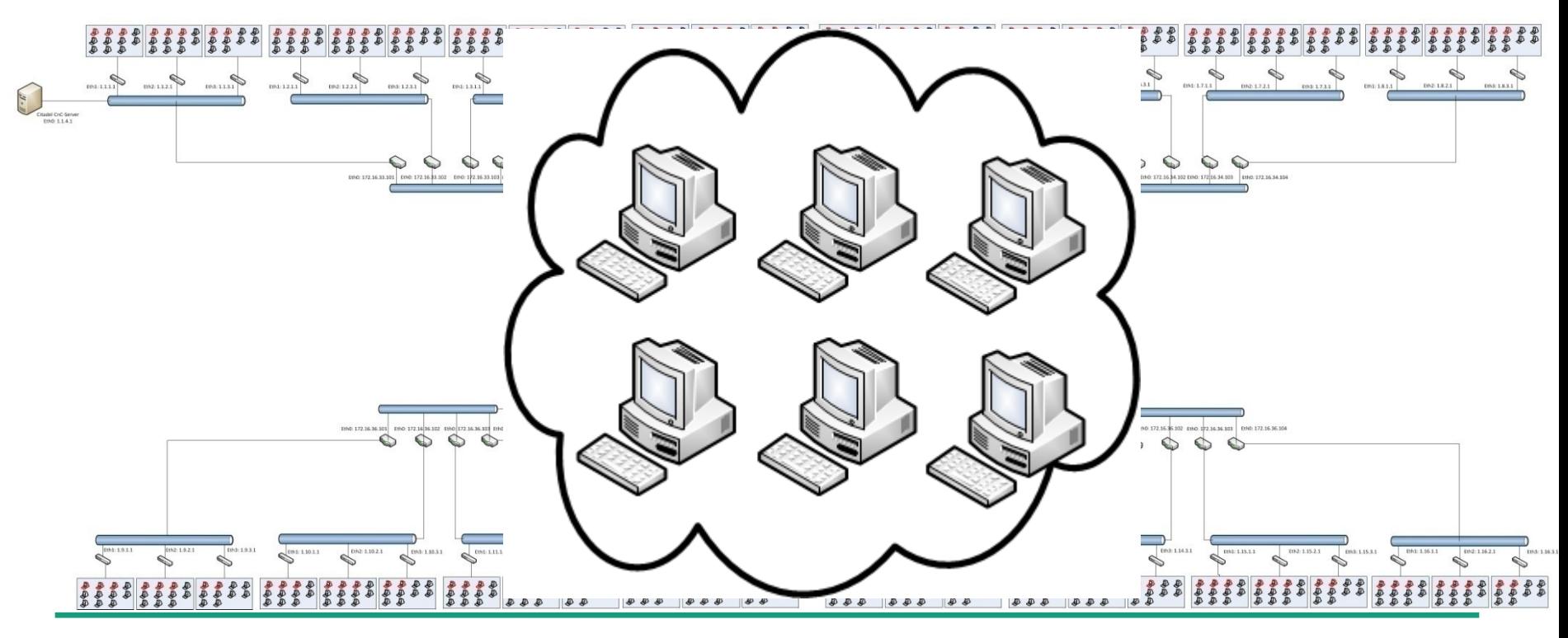

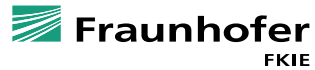

### **Network nodes**

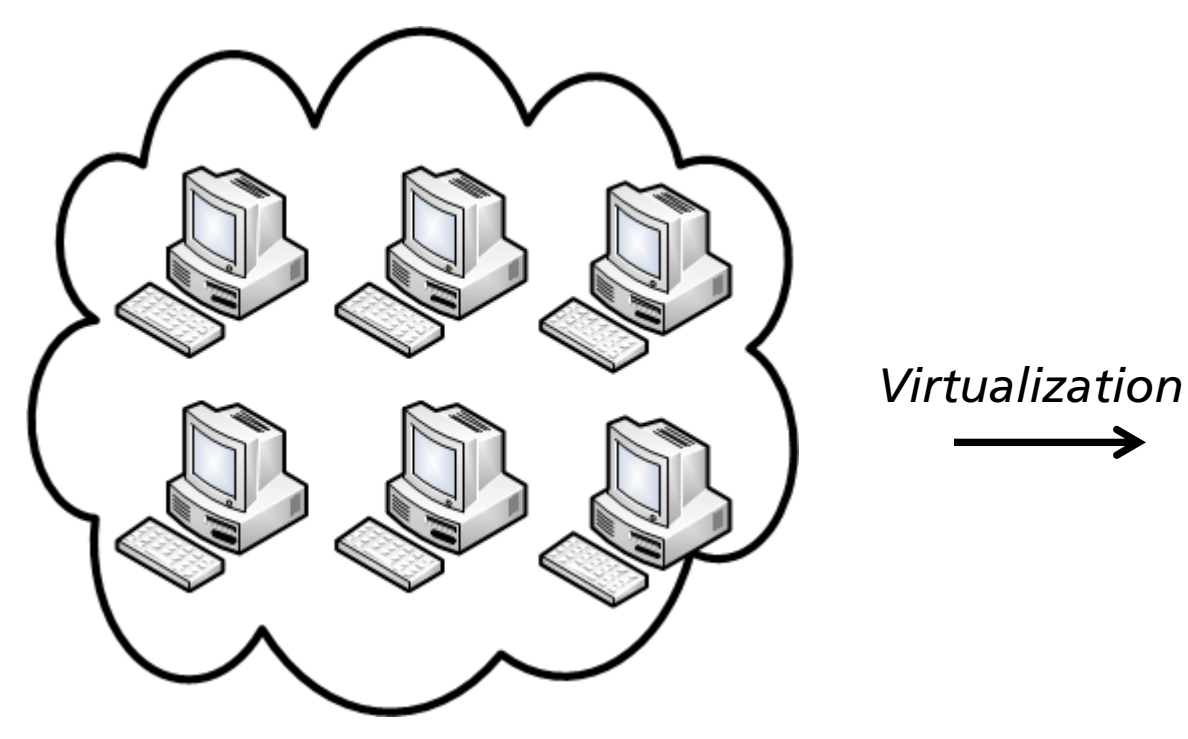

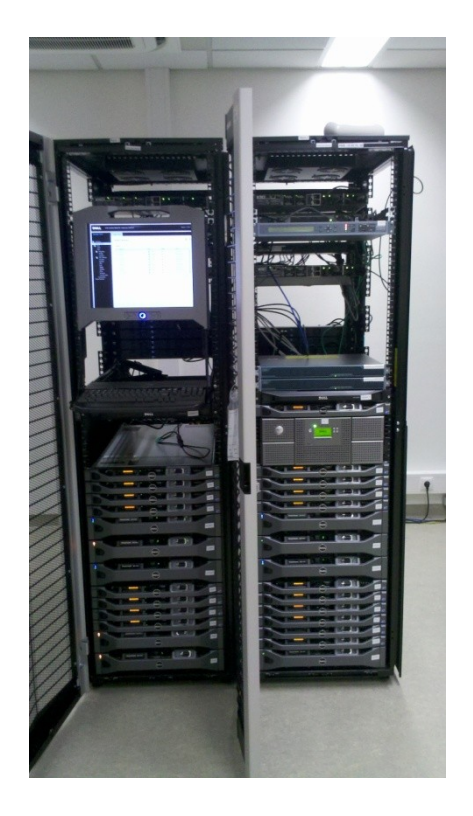

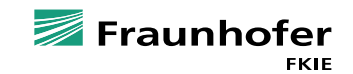

## **Network topology**

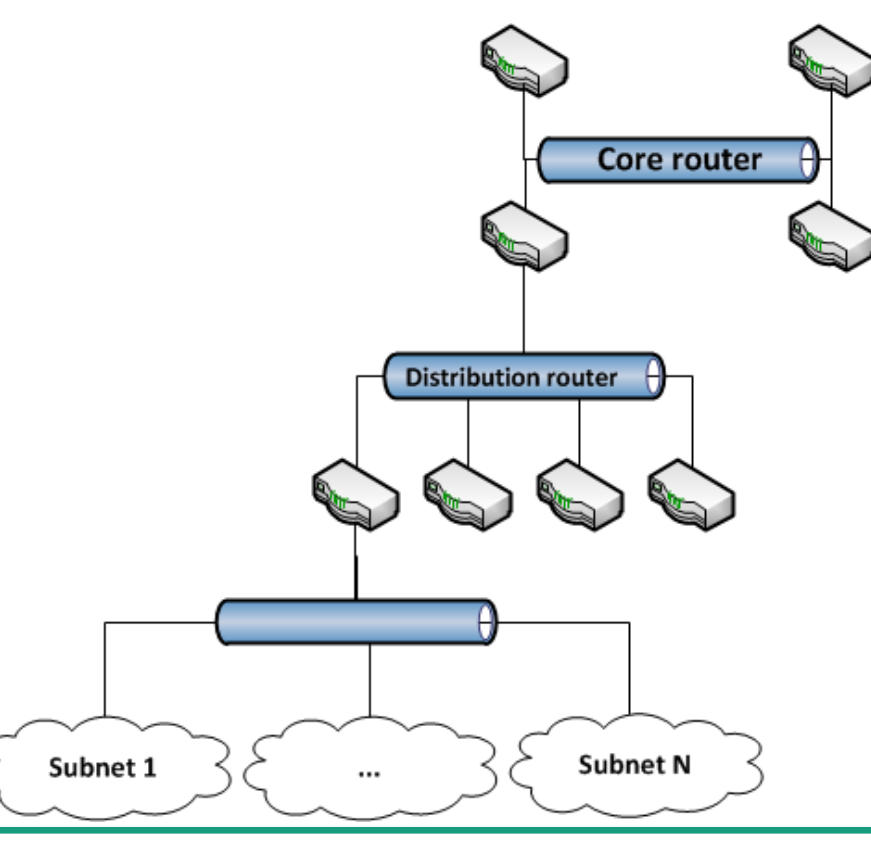

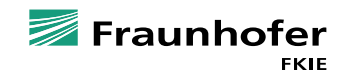

## **Architectural key aspects**

**Realistic simulation of selected parts of the Internet V** 

- *Total isolation of the laboratory*
- *Total observability within the laboratory*

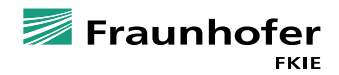

#### **Experiment control**

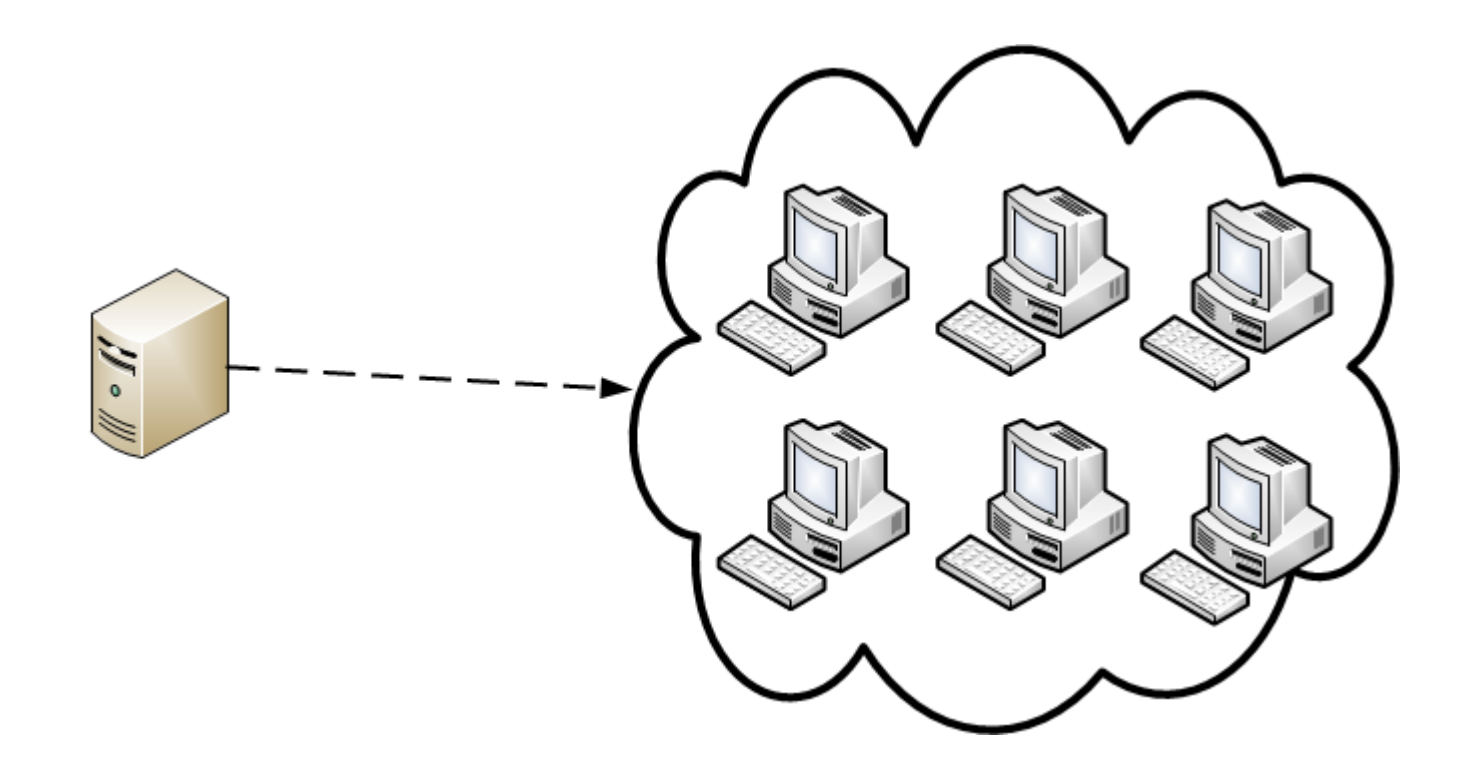

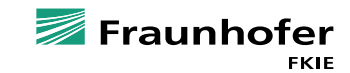

## **Usability**

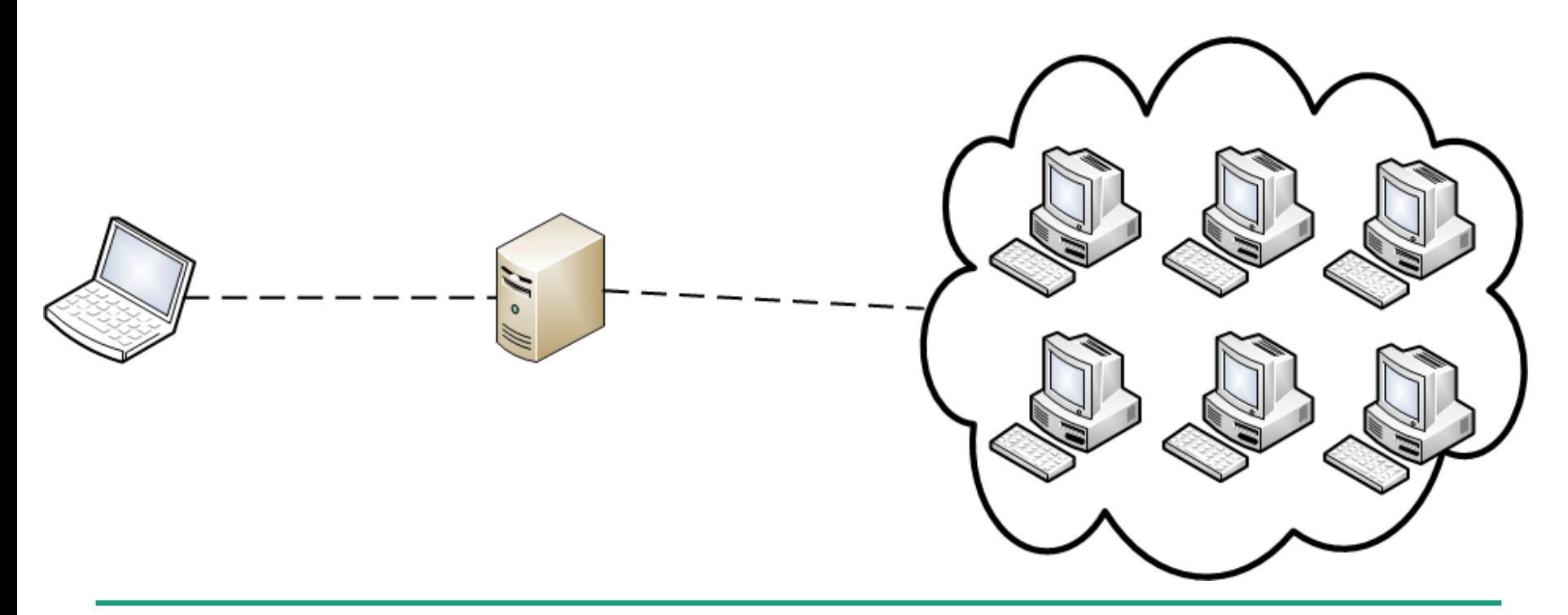

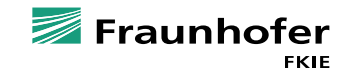

### **Security**

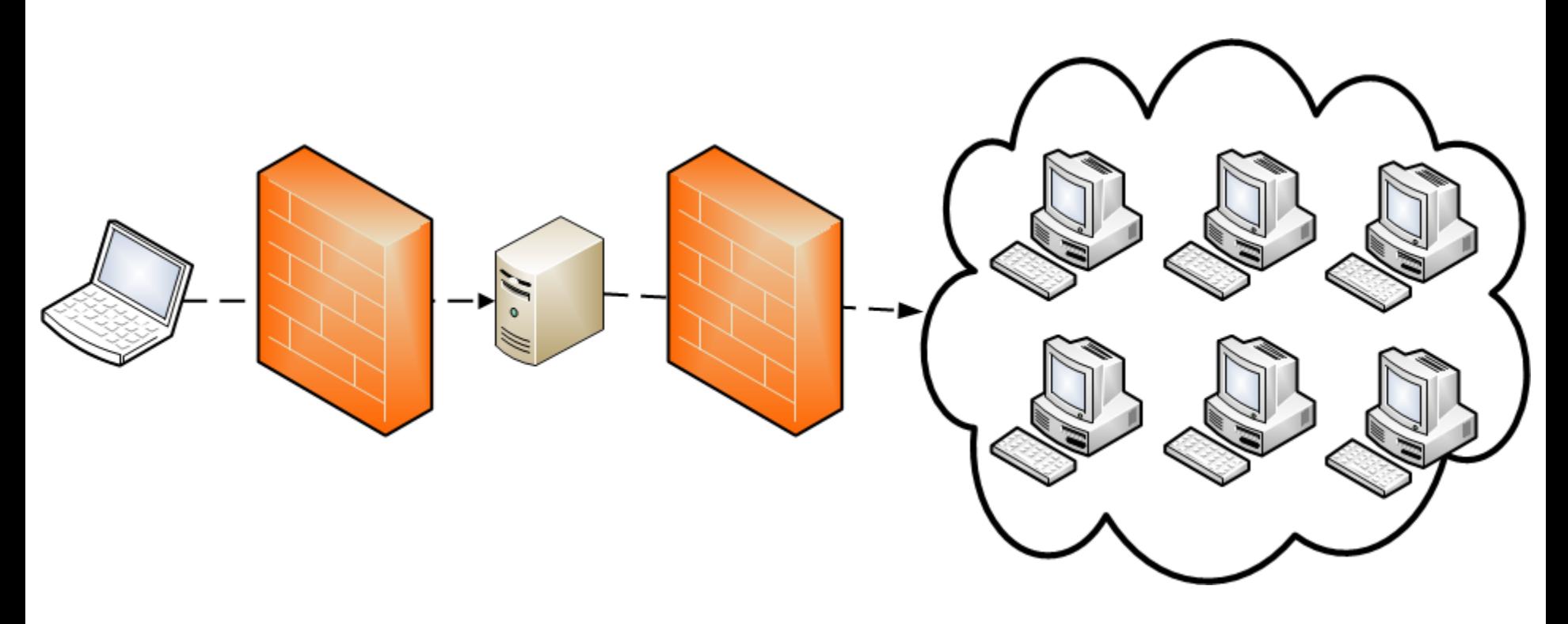

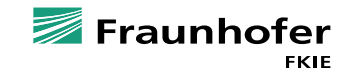

### **Sensor infrastructure**

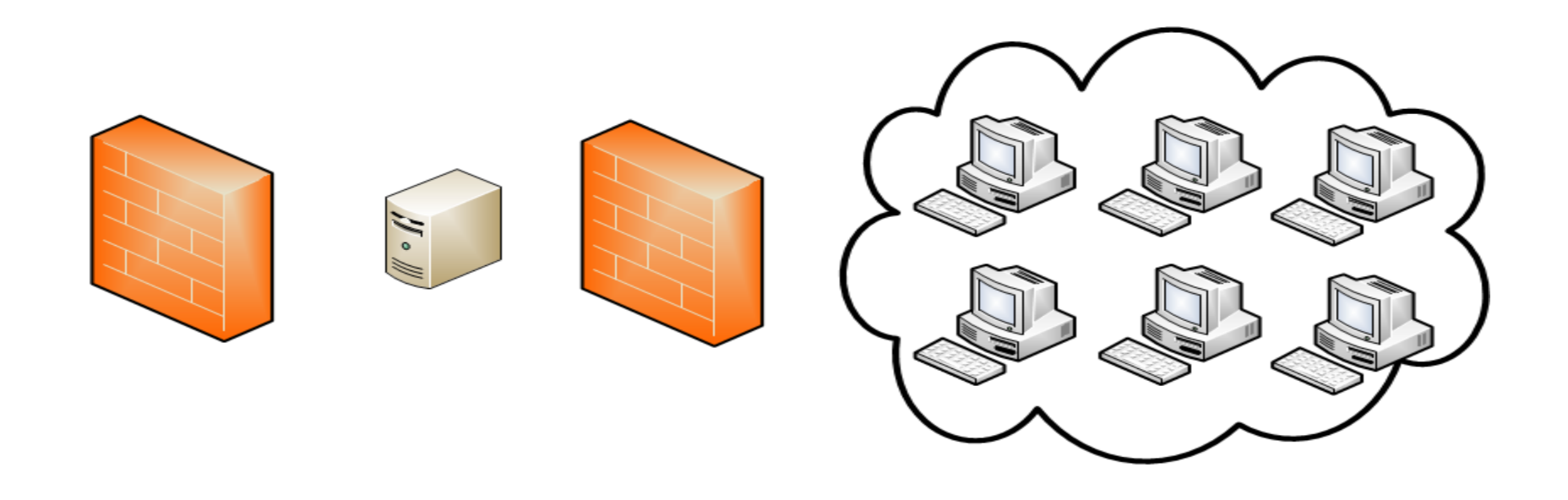

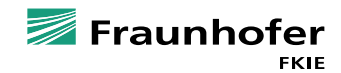

### **Sensor infrastructure**

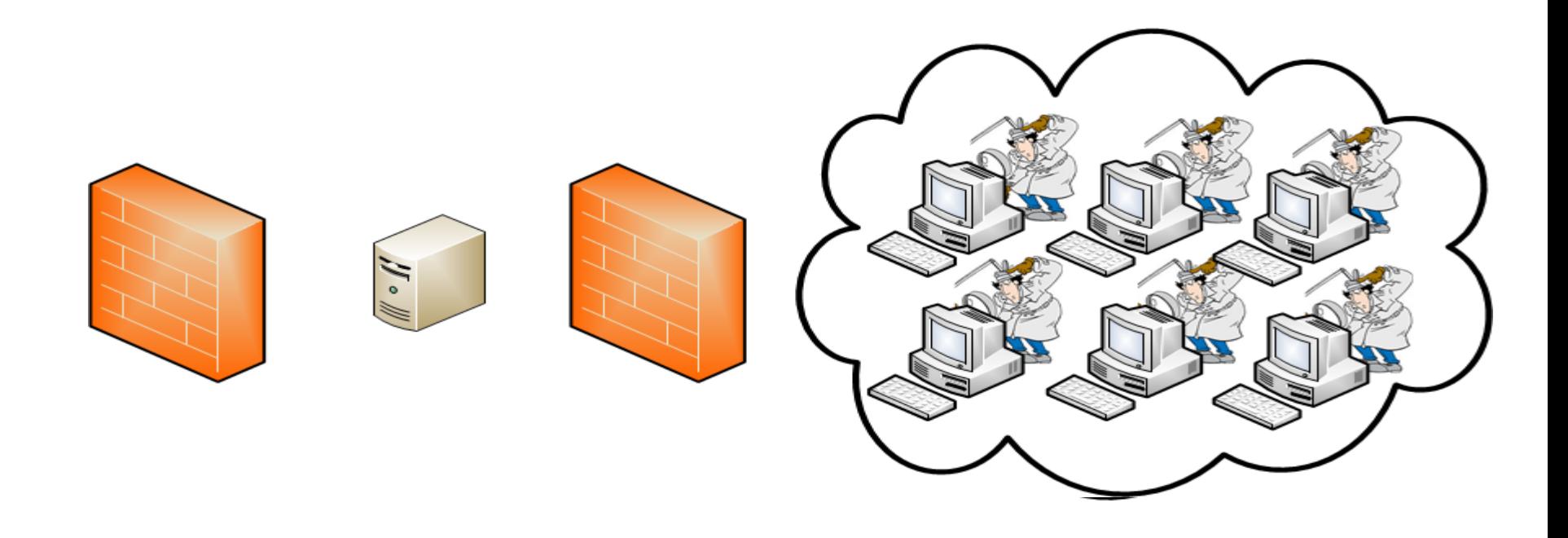

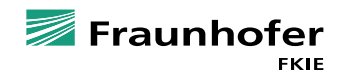

#### **Sensor infrastructure**

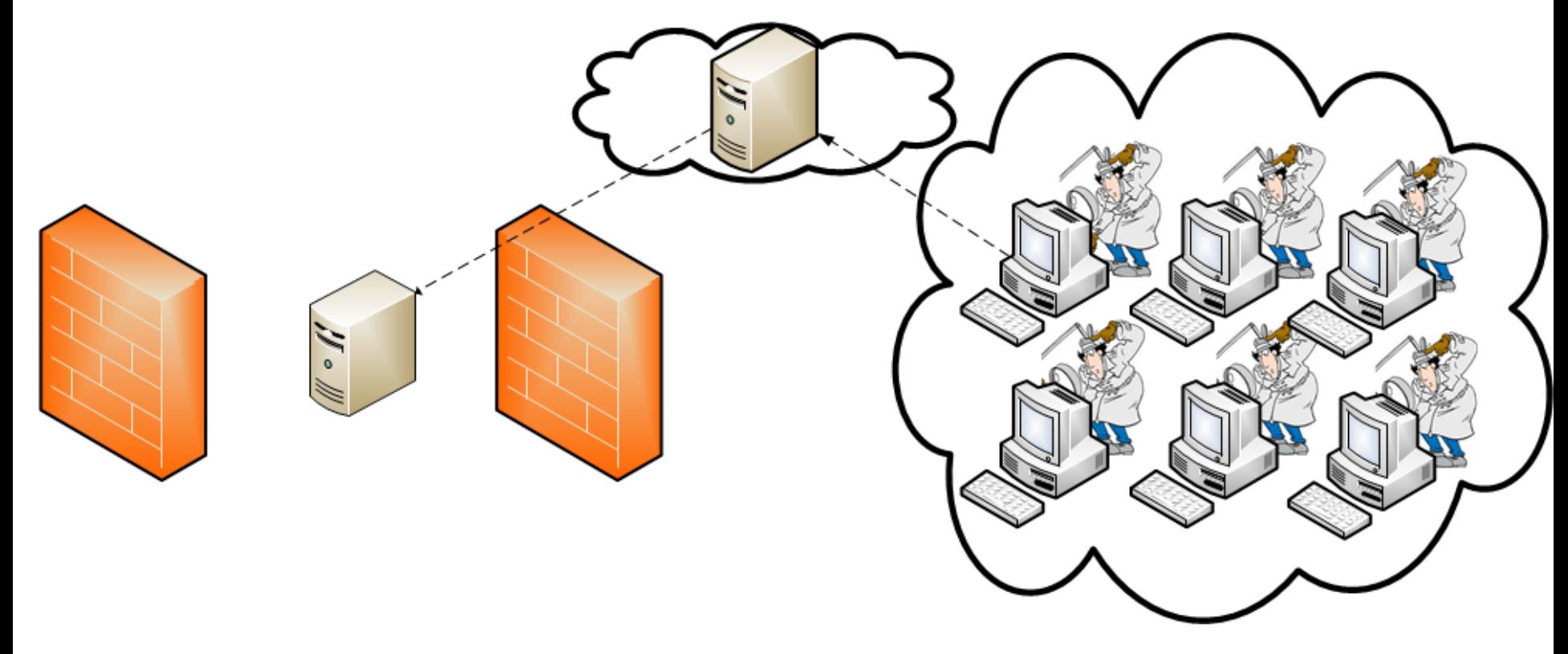

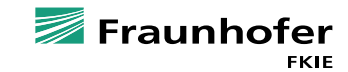

## **Architectural key aspects**

- *Realistic simulation of selected parts of the Internet*
- *Total isolation of the laboratory*
- *Total observability within the laboratory*

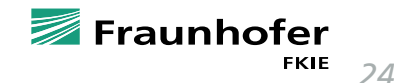

## **Using our Botnet Analysis Labratory**

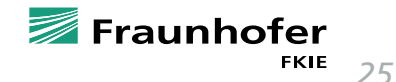

## **Setting up an experiment: infrastructure**

*Select network-template and VM templates*

- *Experimenter can also provide his own templates*
- *In case additional infrastructure is needed*
	- *Provide entities*
	- *Adjust DNS*

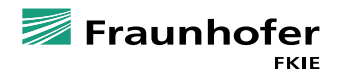

## **Setting up an experiment: information gathering**

- *Network-based sensors*
	- *Choose routers that should capture network traffic*
	- *Easy adjustment using BPF syntax*
- *Host-based sensors*
	- *Choose/add plugins to Agent*

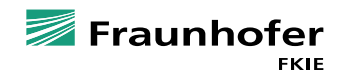

*27*

## **Setting up an experiment: roll out**

*Once properly configured: roll it out!*

*Initial setup time*

- *32 VMs ~ 50 minutes*
- *512 VMs ~ 7 hours*

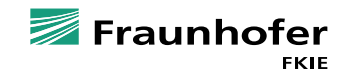

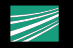

## **CASE STUDY CITADEL**

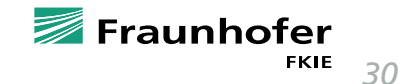

### **What is Citadel?**

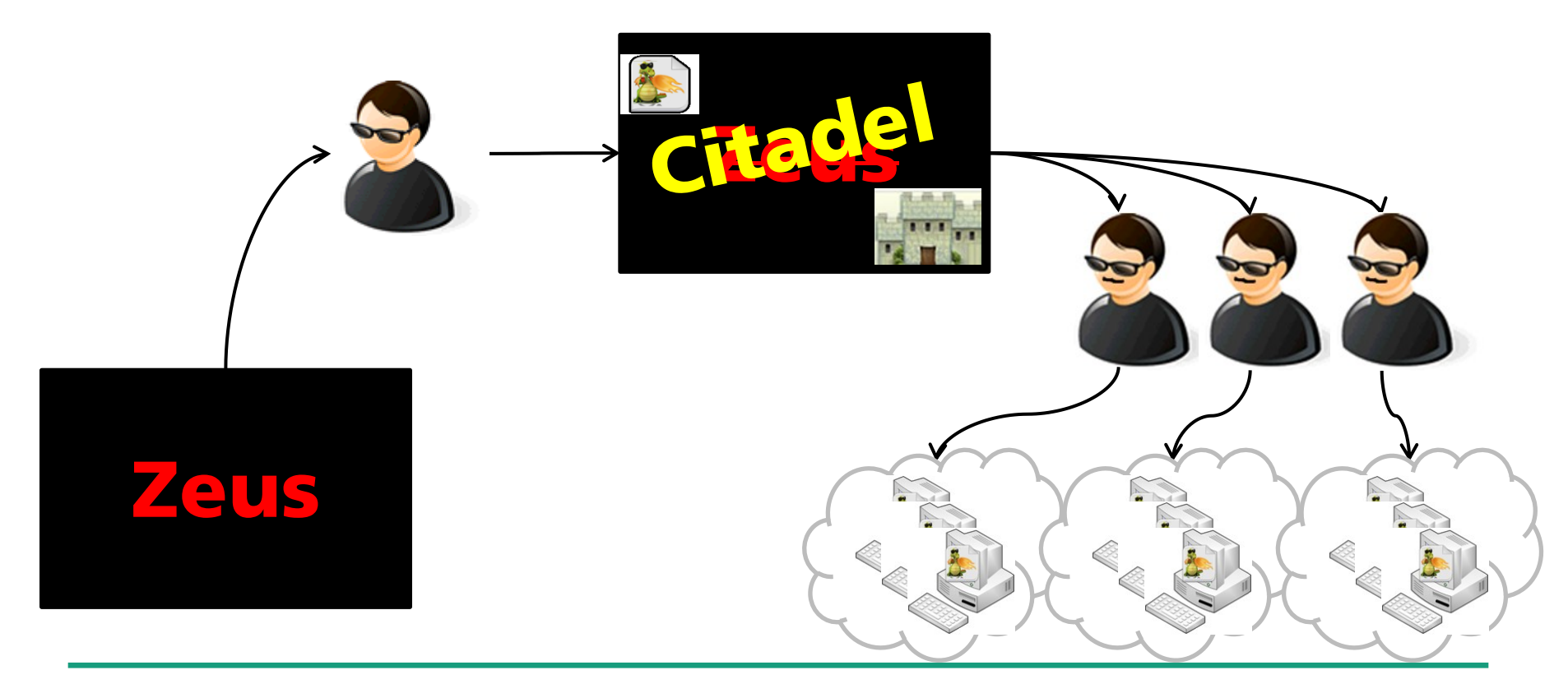

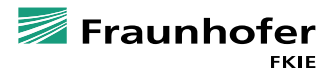

## **Communication with C&C server**

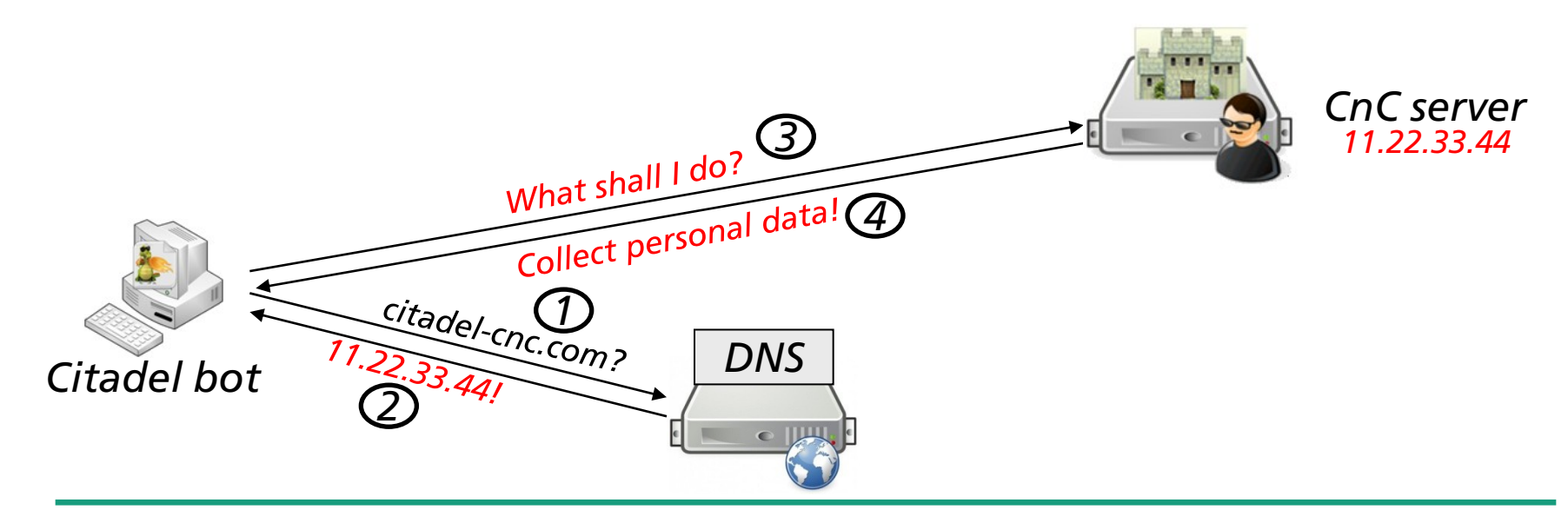

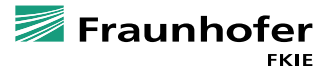

#### **Countermeasure**

**Takedown via domain replacement**

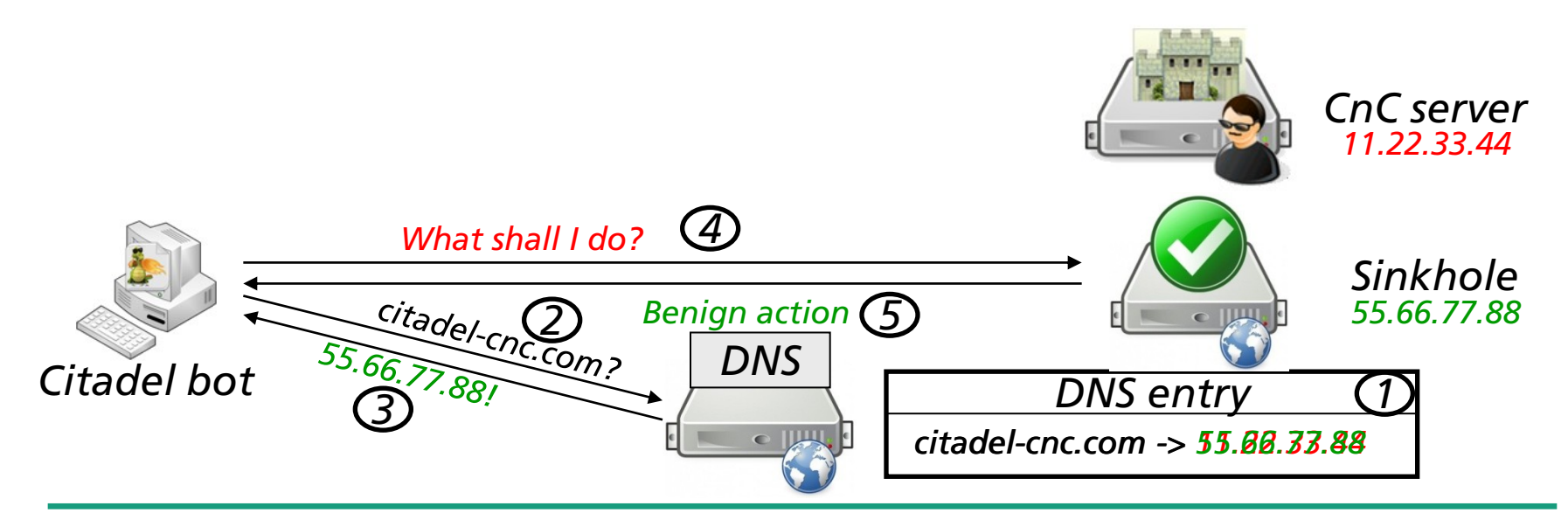

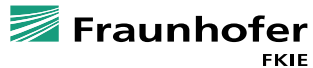

## **EXPERIMENTS WITH CITADEL**

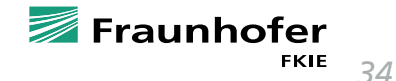

## **Network infrastructure of the experiment**

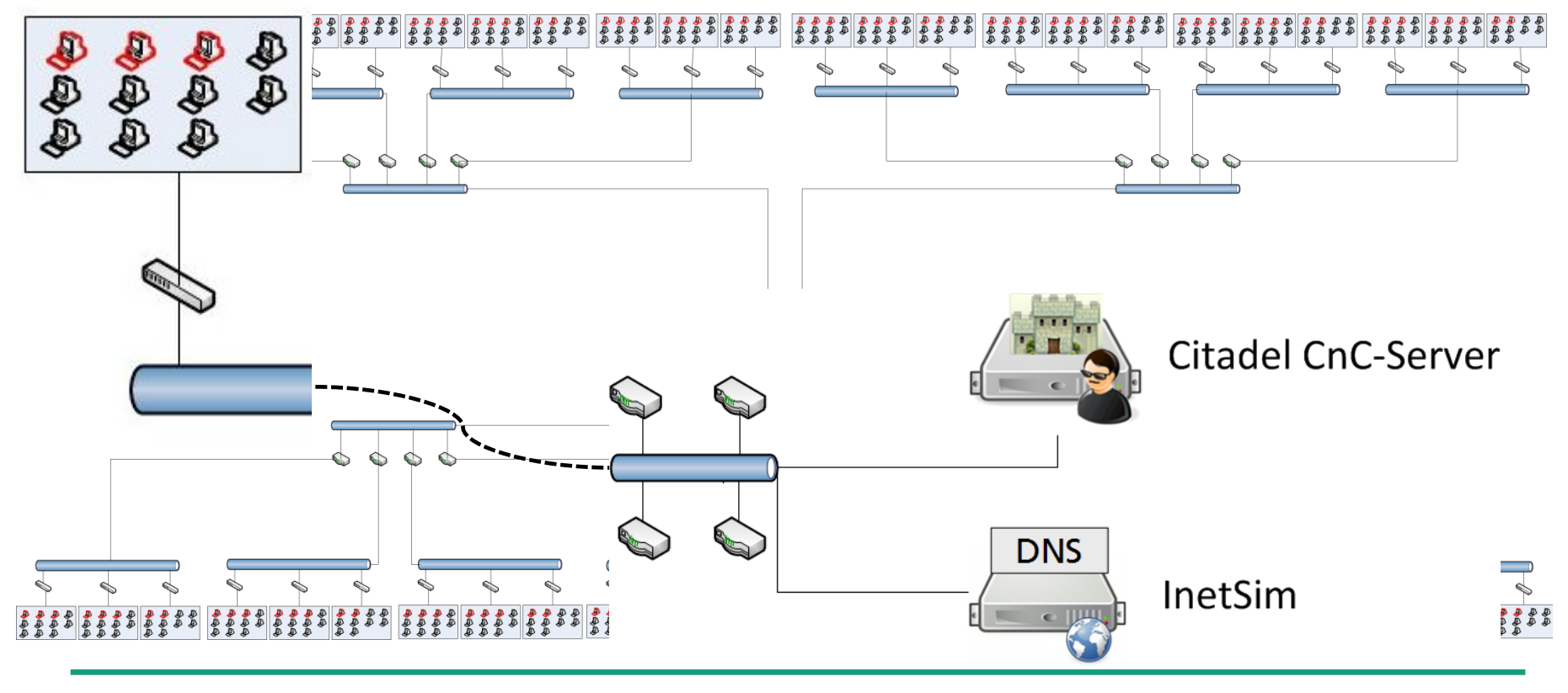

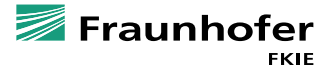

## **SETTING UP A BOTNET**

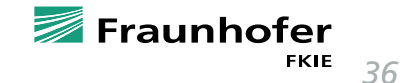

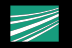

## **Architectural key aspects**

- **Realistic simulation of selected parts of the Internet V**
- *Total isolation of the laboratory*
- *Total observability within the laboratory*
- *secure analysis of malware*
- *secure testing of countermeasures*

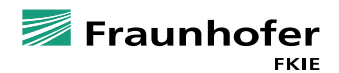

## **BOTNET TAKEDOWN**

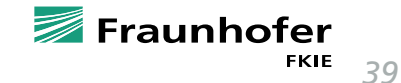

#### **Countermeasure**

**Takedown via domain replacement**

 *Malicious DNS entry is replaced by benign DNS entry at certain point in time*

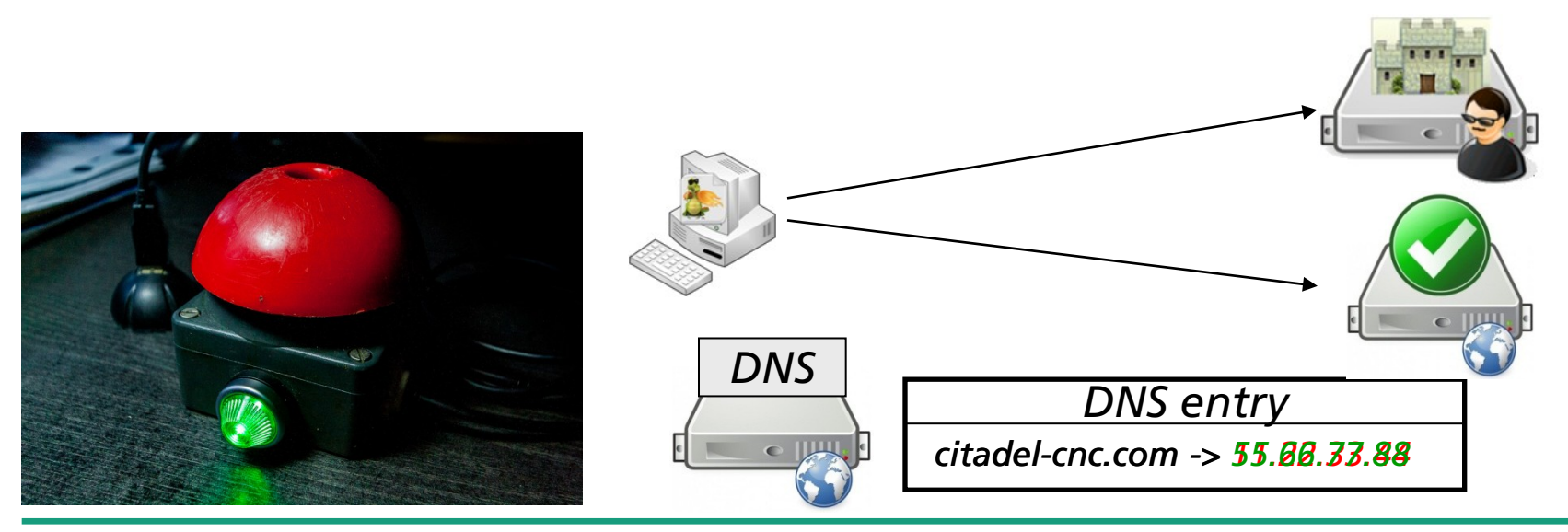

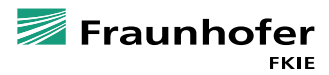

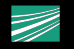

## **Architectural key aspects**

- **Realistic simulation of selected parts of the Internet V**
- **T** Total isolation of the laboratory
- *Total observability within the laboratory*
- *secure analysis of malware*
- *secure testing of countermeasures*

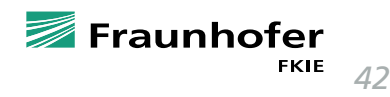

# **CONCLUSION & OUTLOOK**

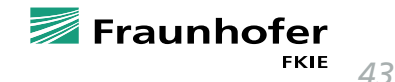

## **Conclusion & Outlook**

- *Presentation of a general-purpose laboratory for large-scale botnet experiments*
	- *Realistic simulation of selected parts of the Internet*
	- *Total isolation of the laboratory*
	- *Total observability within the laboratory*
- *Future work*
	- *Integration of bare-metal machines*
	- *Automatic provisioning of basis templates*

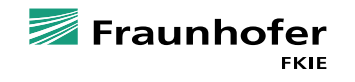

*44*

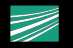